WYŻSZA **SZKOŁA IE7VVÁM** Wyższa Szkoła

Języków Obcych im. Samuela Bogumiła Lindego z siedzibą w Poznaniu

\*\*\*\*\*

Indywidualny kurs języka niemieckiego biznesowego na poziomie B1 - 50h USŁUGA ZDALNA

Numer usługi 2024/03/11/15932/2093877

5 250,00 PLN brutto 5 250,00 PLN netto 105,00 PLN brutto/h 105,00 PLN netto/h

zdalna w czasie rzeczywistym

#### Usługa szkoleniowa

50 h

13.05.2024 do 31.10.2024

## Informacje podstawowe

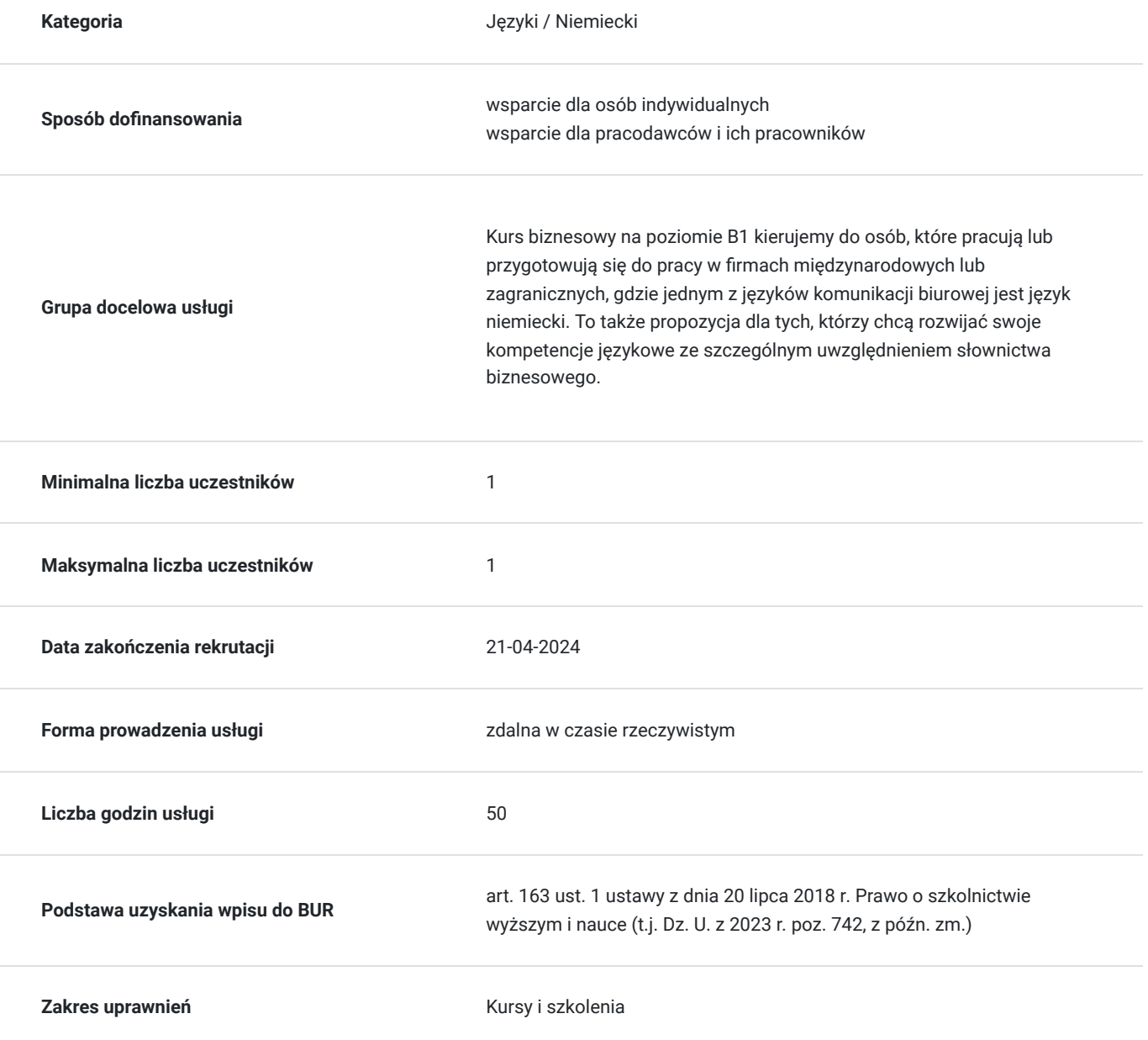

## Cel

### **Cel edukacyjny**

Celem kursu jest ćwiczenie umiejętności językowych, a przede wszystkim skutecznej komunikacji w sytuacjach biznesowych, służbowych i w środowisku pracy.

### **Efekty uczenia się oraz kryteria weryfikacji ich osiągnięcia i Metody walidacji**

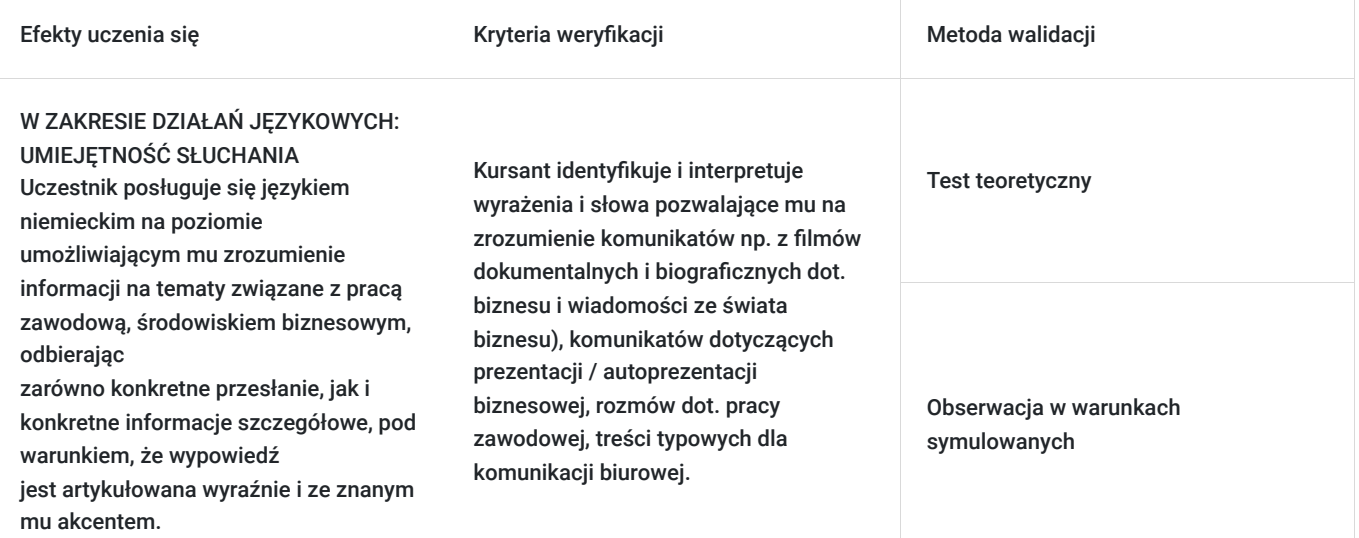

W ZAKRESIE DZIAŁAŃ JĘZYKOWYCH:

Kursant uzyskuje zadawalający stopień zrozumienia prostych, konkretnych tekstów o tematyce biznesowej,

UMIEJĘTNOŚĆ CZYTANIA

zawodowej.

Efekty uczenia się artystacji Kryteria weryfikacji Metoda walidacji Metoda walidacji

Kursant identyfikuje i interpretuje wyrażenia i słowa potrzebne do przeczytania i zrozumienia korespondencji biznesowej (np. e-mail).

Kursant identyfikuje i interpretuje wyrażenia i słowa potrzebne do przeczytania i zrozumienia istotnych informacji zawartych w materiałach autentycznych dot. tematyki biznesowej np. w artykułach, magazynach, prasie codziennej, internecie.

Kursant identyfikuje i interpretuje wyrażenia i słowa pozwalające na zrozumienie głównych informacji i założeń w opisie projektu biznesowego, biznesplanu, ewentualnie posługując się słownikiem.

Kursant identyfikuje i interpretuje wyrażenia i słowa pozwalające na zrozumienie głównych informacji przedstawionych graficznie (wykresy, grafy).

Kursant identyfikuje i interpretuje wyrażenia i słowa pozwalające mu zrozumieć konkretne informacje, które musi wyszukać w różnych częściach tekstu, w celu wykonania określonego zadania.

Obserwacja w warunkach symulowanych

Test teoretyczny

Obserwacja w warunkach symulowanych

Test teoretyczny

Test teoretyczny

Obserwacja w warunkach symulowanych

Test teoretyczny

Obserwacja w warunkach symulowanych

Test teoretyczny

Obserwacja w warunkach symulowanych

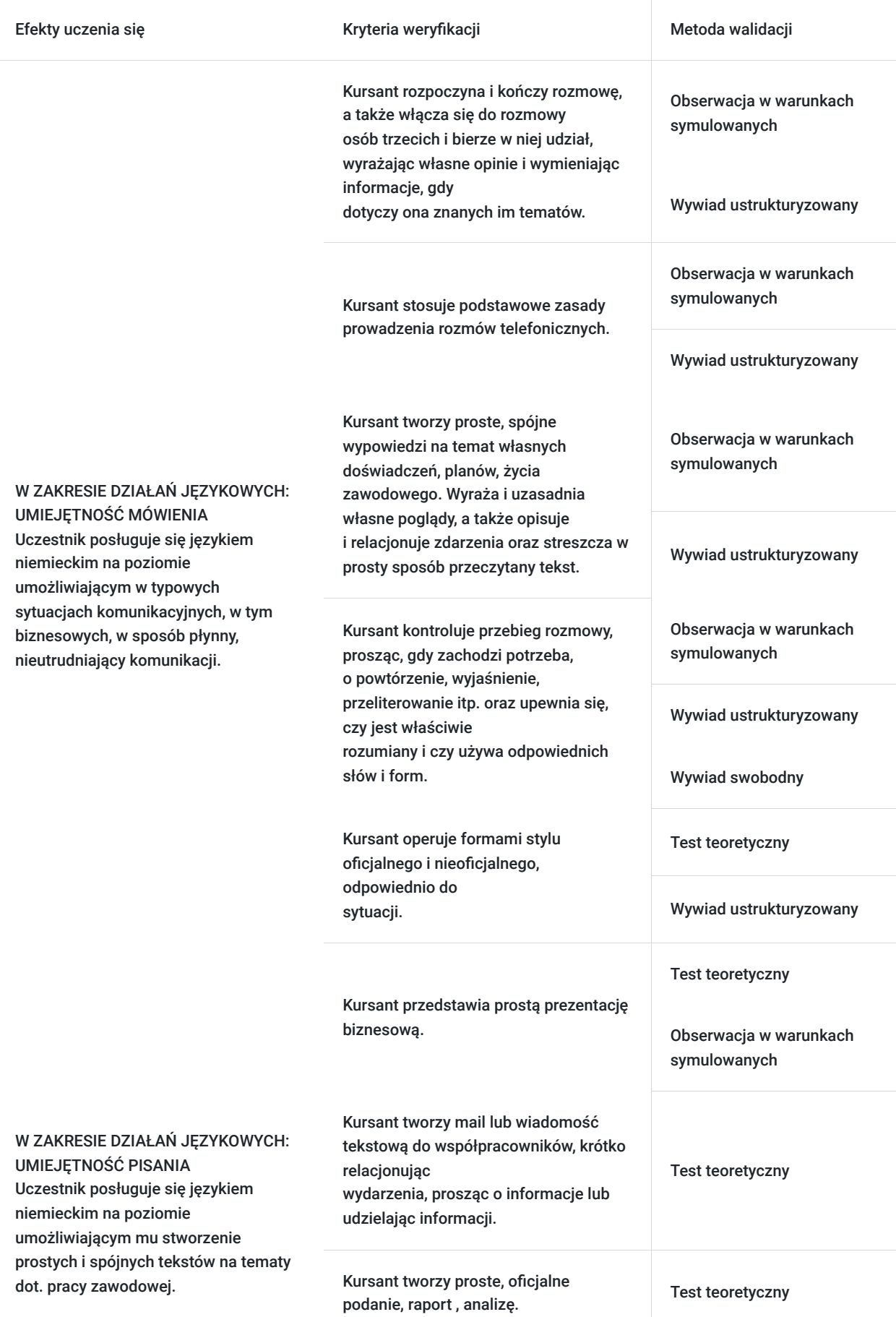

# Kwalifikacje

### **Kompetencje**

Usługa prowadzi do nabycia kompetencji.

#### **Warunki uznania kompetencji**

Pytanie 1. Czy dokument potwierdzający uzyskanie kompetencji zawiera opis efektów uczenia się?

Tak, dokument potwierdza uzyskanie kompetencji zawartych w opisie efektów uczenia się.

Pytanie 2. Czy dokument potwierdza, że walidacja została przeprowadzona w oparciu o zdefiniowane w efektach uczenia się kryteria ich weryfikacji?

Tak, dokument potwierdza, że walidacja została przeprowadzona w oparciu o zdefiniowane w efektach uczenia się kryteria ich weryfikacji.

Pytanie 3. Czy dokument potwierdza zastosowanie rozwiązań zapewniających rozdzielenie procesów kształcenia i szkolenia od walidacji?

Tak, dokument potwierdza zastosowanie rozwiązań zapewniających rozdzielenie procesów kształcenia i szkolenia od walidacii.

### Program

W trakcie tego kursu nauczysz się rozumieć ze słuchu treści typowe dla komunikacji biurowej, czytać ze zrozumieniem proste teksty dotyczące biznesu, odczytywać wykresy i grafy, przygotowywać prezentacje biznesowe po niemiecku. Zakres tematyczny i leksykalny zajęć umożliwi Ci komunikację po niemiecku w środowisku biznesowym.

**Zakres leksykalny:** praca, zawody i pozycje, hierarchia w biurze, wynagrodzenia, motywacja, dziedziny biznesu, reklama, marketing, bankowość, produkcja, design, zarządzanie, księgowość.

**Zakres gramatyczny:** czas przeszły Perfekt, czas przeszły Präteritum, czasowniki modalne w czasie przeszłym, czas przyszły Futur I, stopniowanie przymiotników i przysłówków, deklinacja przymiotników po rodzajniku określonym i nieokreślonym, deklinacja przymiotników bez rodzajnika, deklinacja zaimków dzierżawczych we wszystkich przypadkach, przyimki i przysłówki określające kierunek i miejsce, przysłówki i przyimki czasu, rekcja czasowników, konstrukcja bezokolicznikowa z zu, strona bierna czasów Präsens, Präterium i Perfekt, strona bierna z czasownikami modalnymi, zdania złożone z dass, weil, obwohl, trotzdem, falls, tryb przypuszczający, rzeczowniki odprzymiotnikowe, zdanie dopełnieniowe, zdanie przydawkowe (względne).

**Powyższy program stanowi jedynie przykład. Na prośbę kursanta może być on zmodyfikowamy, np. skupić się na specjalizacji zawodowej uczestnika usług.**

## Harmonogram

Liczba przedmiotów/zajęć: 0

Przedmiot / temat zajęć

Prowadzący

Data realizacji zajęć

Godzina rozpoczęcia

Godzina zakończenia

Liczba godzin

Brak wyników.

## Cennik

### **Cennik**

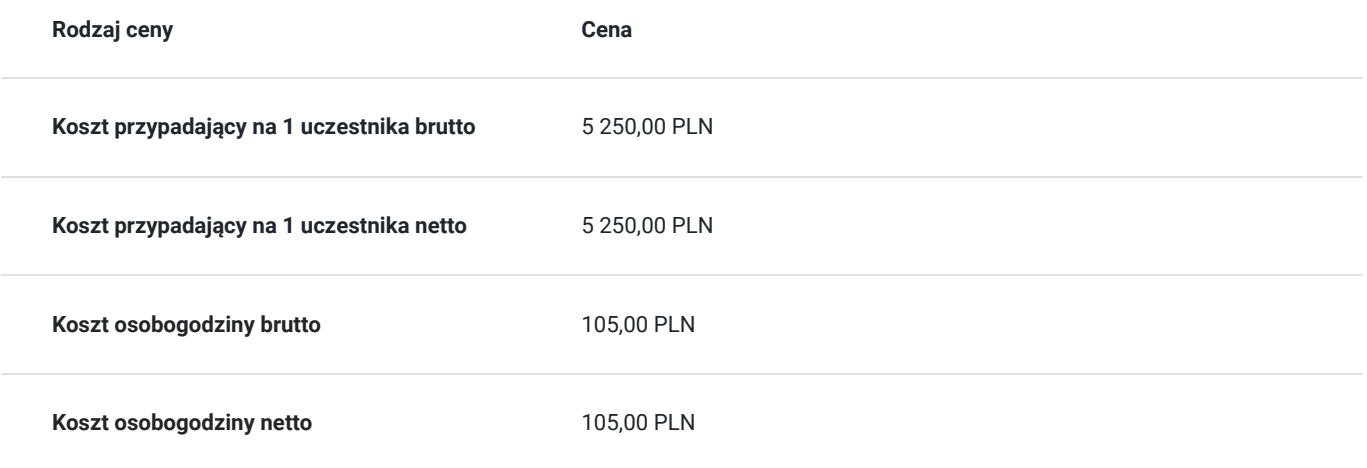

## Prowadzący

Liczba prowadzących: 1

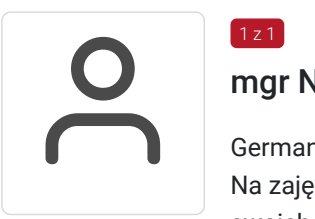

### mgr Natalia Furtak

Germanista, nauczyciel akademicki. Ukończyła Uniwersytet Zielonogórski. Na zajęciach kładzie duży nacisk na komunikacje, gdzie kursant już na pierwszych zajęciach próbuje swoich możliwości, krok po kroku redukując barierę językową. Przygotowując się do zajęć wykorzystuje autentyczne materiały, takie jak czasopisma, audycje, materiały telewizyjne/internetowe, stanowiące doskonałe uzupełnienie programu nauczania.

## Informacje dodatkowe

 $1 z 1$ 

#### **Informacje o materiałach dla uczestników usługi**

**Materiały dydaktyczne są wysyłane e-mailem (w formie plików dokumentów, plików multimedialnych) lub umieszczane na wirtualnym dysku google.**

#### **Warunki uczestnictwa**

**Szkolenie może być rejestrowane w formie zdjęć (rzut ekranu) lub nagrywane w celu kontroli zgodnie z wytycznymi BUR.** 

**1 godzina zajęć = 45 minut**

## Warunki techniczne

**WARUNKI TECHNICZNE niezbędne do udziału w usłudze:**

a) **Rodzaj platformy - Google Meet** (na życzenie uczestników usługa może być prowadzona na innego rodzaju platformie)

#### b) **Minimalne wymagania sprzętowe:**

Minimalne wymagania systemowe przy korzystaniu z Google Meet:

- Dwurdzeniowy procesor
- Pamięć 2 GB

#### **Korzystanie z obsługiwanego systemu operacyjnego**

Google Meet działa w aktualnej wersji oraz dwóch wcześniejszych głównych wersjach tych systemów operacyjnych:

- Apple macOS,
- Microsoft Windows,
- Chrome OS,
- Ubuntu i inne dystrybucje Linuksa oparte na Debianie.

Google Meet działa w tych mobilnych systemach operacyjnych:

- Android 5.0 lub nowszy (dowiedz się, jak sprawdzić i zaktualizować wersję Androida);
- iOS 12.0 lub nowszy.

Rozmowy wideo w Meet w aplikacji Gmail są zgodne z tymi systemami operacyjnymi:

- Android 6 lub nowszy,
- iOS 12 lub nowszy.

#### **Korzystanie z obsługiwanej przeglądarki**

Zalecamy używanie aktualnej wersji jednej z wymienionych przeglądarek:

- Chrome. Pobierz najnowszą wersję
- Mozilla Firefox. Pobierz najnowszą wersję
- Microsoft Edge. Pobierz najnowszą wersję
- Apple Safari.

Microsoft Internet Explorer 11 nie zapewnia pełnej obsługi Meet. Lepiej korzystać z przeglądarki Microsoft Edge. Jeśli chcesz używać Google Meet w przeglądarce Internet Explorer, musisz pobrać i zainstalować najnowszą wersję wtyczki Google Video Support.

**Wskazówka:** jeśli Twoja przeglądarka nie obsługuje spotkań wideo w Meet, możesz dołączyć do spotkania przez telefon, korzystając z numeru telefonu i kodu PIN podanego przez organizatora spotkania.

- Mikrofon
- Kamera
- Głośniki

#### c) **Niezbędne oprogramowanie umożliwiające Uczestnikom dostęp do prezentowanych treści i materiałów**

Microsoft Office; program umożliwiający otwieranie plików pdf.

d) **Link do spotkania jest wysyłany na e-maila i jest aktywny tylko w okresie trwania usługi.**

## Kontakt

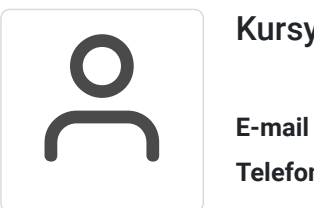

#### Kursy WSJO

**E-mail** kursy@wsjo.pl **Telefon** (+48) 664 457 284